**Restorer2000 Pro Crack With License Code Free Download (2022)**

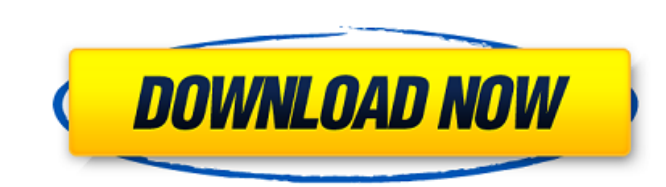

#### **Restorer2000 Pro Crack+ Download For Windows (Final 2022)**

This data recovery software can show you deleted files and folders. In order for the Restorer to do its job, you will have to choose between two types of search methods for removed files and folders. The first one is calle "Disk scan" option. This type of scan will give you the ability to recover data from formatted, reformatted, reformatted, corrupted and damaged NTFS and FAT, UFS, HFS hard drives and partitions. The interface of the Restor to get around it and find their deleted files and folders. Furthermore, the interface offers multilanguage support, which means that if you want to, you can see the whole program in German, Spanish, French and Russian and data software programs. To sum up, Restorer2000 Pro is a very good data recovery tool that will help you recover important data that has been deleted or lost in some way from your computer. The intuitive interface and mult files and folders in the most secure way. It can backup your files to the network drive, FTP server or in the CD/DVD drive. To recover your backed up files, you will need to install this software to recovery Software: 1) I EMF, MS Office files and more. You can choose the one that you want to backup. 3) It can backup text, HTML, RTF, PDF, EMF, MS Office files and more. 4) It can backup different supported sizes of files including large files

- Recover your files and folders from formatted, reformatted, reformatted, corrupted and damaged hard drive and partition. - Search for files and folders that have been deleted from your partitions, even if you have format files and folders. - Restores files and folders where they were deleted in a Windows, Linux, OS X, Vbox, Virtual, Android, Symbian and other platform. - Reverse file and folder names. - Recover files and folders from NTFS, and folders that are hidden and protected. - Scan and recover images files (BMP, GIF, JPG, JPEG, TIF, PNG). - Recognize images (BMP, GIF, JPG, JPEG, TIF, PNG). - Recognize documents (DOC, XLS, PPT, RTF, PDB). - Recover doc GZ, SPC). - Recover deleted folders (DRM, MP3, AAC, WMA, M4A, WAV, WMV, CDA, SPC, WAV, GZ, SPC). - Detect and recover deleted Windows shortcut files (lnk). - Detect and restore Windows shortcut files deleted from the keybo Detect and restore Windows shortcut files deleted from the Windows Start menu. - Detect and restore Windows shortcut files deleted from the Windows System menu. - Detect and restore Windows System menu. - Recover Windows s recover Windows 09e8f5149f

### **Restorer2000 Pro Free License Key Free**

## **Restorer2000 Pro Free Registration Code PC/Windows**

Recover images of some of your most important digital camera pictures, without the use of a computer, just to name a few. With Restorer3000 you can restore the most important digital photo images you have taken, from your recently taken, with your digital camera, you will not be able to retrieve them even on your camera itself. For the same reason, if you have lost images from your memory card, you will also not be able to retrieve them eit lost digital images from memory cards that have been formatted. It will not work on memory cards that are not formatted by the manufacturer, or those that have been formatted with a software that is not compatible with Res simple in use but it has extraordinary recovery software functionality, that many less powerful versions do not even come close to. If you have lost images from the memory card of your digital camera, or images from a memo recover images from a memory card that you no longer have? Restorer3000 is the software that will solve your problem. It is based on advanced software technology, that allows it to scan more than one memory card in just on memory card in just one operation. It also has a very easy to use interface. It will scan the memory cards that are in your digital camera, or those that are on your memory card reader, and you can recover images from them

### **What's New in the?**

Restorer 2000 Pro is a powerful program that enables users to recover important information they may have been lost or deleted by accident. This is possible because of the powerful undelete, data recovery software can show for removed files and folders. The first one is called 'File search' and it will search for deleted files on the logical disk you have selected. If you cannot find the files you are interested in with this type of scan wil and partitions. The interface of the Restorer2000 Pro is very simple and clean. The resemblance with the standard Windows Explorer is uncanny. Despite all that, the interface is intuitive and therefore, it is quite easy fo program in German, Spanish, French and Russian and so on. Restoring compressed files, encrypted ones, but also alternative data streams are other features that will make the Restorer2000 Pro is a very good data recovery to way from your computer. The intuitive interface and multilanguage package makes the program easy to use even for tech novices. Microsoft Windows 10: New features, fixes, and updates Microsoft has announced its Windows 10 v the computer and also makes an update check easier. Windows 10 October 2018 Update version 1809, the third service pack for Windows 10 version 1709, is now available to Windows Insiders. The new feature includes a new Star

# **System Requirements For Restorer2000 Pro:**

Windows 7 2GB RAM A power supply capable of at least 100W About 20GB of free hard drive space DirectX 9.0c NVIDIA 8600, or ATI X1300/X1600/X1800 series Minimum system requirements in general include NVIDIA 8600, or ATI X13

<https://www.caramelosdecianuro.net/wp-content/uploads/gualfra.pdf> <https://isaiah58boxes.com/2022/06/07/winsent-2-2-15-807-crack-serial-number-full-torrent-updated-2022/> [http://www.gea-pn.it/wp-content/uploads/2022/06/EZ\\_Dictionary\\_EnglishPortuguese\\_\\_Crack\\_\\_\\_X64.pdf](http://www.gea-pn.it/wp-content/uploads/2022/06/EZ_Dictionary_EnglishPortuguese__Crack___X64.pdf) <http://turismoaccesiblepr.org/?p=2492> <https://savetrees.ru/mp3-to-wav-converter-software-crack-product-key-free-download-latest/> <https://onsitegames.com/wp-content/uploads/2022/06/Metronome.pdf> <https://mondetectiveimmobilier.com/2022/06/08/sde-for-ibm-websphere-ce-for-windows-sp2-crack-download-mac-win/> <http://topcoffeebar.com/wp-content/uploads/2022/06/olwicunn.pdf> [https://www.dejavekita.com/upload/files/2022/06/EtMk3QHSRQL56IEOBNYH\\_08\\_1879c95677ec9f4054f6945a76870227\\_file.pdf](https://www.dejavekita.com/upload/files/2022/06/EtMk3QHSRQL56IEOBNYH_08_1879c95677ec9f4054f6945a76870227_file.pdf) <https://silkfromvietnam.com/velux-daylight-visualizer-crack-activation-free-3264bit-latest/> [https://www.tarunno.com/upload/files/2022/06/lhI7lN6XtXtkrFVsmd4t\\_08\\_65d9dd4241b66a25935b9b68b280d06c\\_file.pdf](https://www.tarunno.com/upload/files/2022/06/lhI7lN6XtXtkrFVsmd4t_08_65d9dd4241b66a25935b9b68b280d06c_file.pdf) <https://www.shankari.net/2022/06/08/mydoom-a-remover-crack-torrent-activation-code-for-pc/> <http://fotoluki.ru/?p=3873> <https://secureservercdn.net/198.71.233.27/o6g.aec.myftpupload.com/wp-content/uploads/2022/06/Textosaurus.pdf?time=1654649479> [https://onefad.com/i1/upload/files/2022/06/AXpPd5zwsHP5aha62x9a\\_08\\_1879c95677ec9f4054f6945a76870227\\_file.pdf](https://onefad.com/i1/upload/files/2022/06/AXpPd5zwsHP5aha62x9a_08_1879c95677ec9f4054f6945a76870227_file.pdf) [https://likesmeet.com/upload/files/2022/06/hFkpikFiYj3Q9FQqOfbW\\_08\\_1879c95677ec9f4054f6945a76870227\\_file.pdf](https://likesmeet.com/upload/files/2022/06/hFkpikFiYj3Q9FQqOfbW_08_1879c95677ec9f4054f6945a76870227_file.pdf) <https://witfoodx.com/text-template-parser-crack-with-license-key-free-latest-2022/> <https://valentinesdaygiftguide.net/?p=4806> <http://solaceforwomen.com/?p=7366> [https://mdfplus.ru/wp-content/uploads/2022/06/MDesktop\\_Crack\\_With\\_Serial\\_Key\\_Latest.pdf](https://mdfplus.ru/wp-content/uploads/2022/06/MDesktop_Crack_With_Serial_Key_Latest.pdf)

Related links: